заболеваний. Во-вторых, концентрация СМВ достоверно повышается в зависимости от степени тяжести течения желудочно-кишечных болезней телят. Так, у телят, больных диспепсией она была выше в разгар болезни – в 2 раза при средней степени тяжести и в 2,47 раза - при тяжелой. А при гастроэнтерите у 14-30 дневных телят – в 1,75 и 1,94 раза при средней и тяжелой степенях течения соответственно. У 2-3-месячных телят тенденция аналогичная, но менее выраженная. И в-третьих, интенсивность содержания СМВ при эндотоксикозе, обусловленным желудочно-кишечным заболеванием, с возрастом уменьшается.

**Заключение.** Полученные в результате анализа литературы и проведения собственных исследований данные показывают, что в патогенезе желудочнокишечных болезней телят звеном патогенеза, значительно определяющим тяжесть их течения и прогноз, является эндогенная интоксикация. Прогностическим критерием тяжелого течения, требующего применения в терапевтических схемах антитоксических препаратов является при желудочно-кишечных болезнях телят уровень содержания СМВ в сыворотке крови выше 0,120-0,150 усл. ед. в зависимости от возраста.

*Литература. 1. Бурова, О. А. Эндогенная интоксикация при желудочно-кишечных болезнях телят / О. А. Бурова, В. В. Исаев, А. А. Блохин // Вопросы нормативно-правового регулирования в ветеринарии. – 2014. – № 2. – С. 105–108. 2. Эндотоксикоз при абомазоэнтеритах у телят / А. А. Белко [и др.] // [Науковий вісник ветеринарної](https://elibrary.ru/contents.asp?id=34520900)  [медицини.](https://elibrary.ru/contents.asp?id=34520900) - 2016. - № [1 \(127\).](https://elibrary.ru/contents.asp?id=34520900&selid=29672547) - С. 24-31. 3. Пасько, М. Н. Нефрогенный и метаболический ацидоз при диспепсии у новорожденных телят : дис. ... канд. вет. наук / М. Н. Пасько. – Барнаул, 2012. - 135 с. 4. Ермаков, Е. В. Диагностические возможности использования метода определения уровня среднемолекулярных соединений в практической медицине / Е. В. Ермаков // Проблемы экспертизы в медицине. – 2005. - № 3. – С. 25–28.*

УДК 5356.609.120

# **ЭЛЕКТРОННЫЙ КЛИНИЧЕСКИЙ ЖУРНАЛ ВРАЧА ВЕТЕРИНАРНОЙ МЕДИЦИНЫ**

## **Борисевич М.Н.**

УО «Витебская ордена «Знак Почета» государственная академия ветеринарной медицины», г. Витебск, Республика Беларусь

**Введение.** В последние годы особое значение для ветеринарной медицины приобретают исследования, связанные с привлечением в научную и производственную практику компьютерных информационных систем. Полный список публикаций, посвященных этому направлению, приведен в монографии автора [1]. Анализ этого списка позволяет заключить, что работы, посвященные проблеме, затронутой в данной статье, крайне малочисленны и практически отсутствуют.

**Материалы и методы исследований.** Представленный ниже компьютерный регистратор данных клинического обследования животных предназначен для программно-аппаратной поддержки одноименной информационной системы,

содержащей полные сведения о результатах наблюдения за различными видами животных.

Его техническую основу составляют 1-Wire – интерфейс и память многократного использования. В качестве 1-Wire-устройства используется миниатюрная микросхема DS 1973. Она представляет собой 4096 - битную уникальную перезаписываемую память типа EEPROM и 64-битную однократно программируемую память ROM. Последняя содержит специфический номер идентификации (уникальный идентификационный номер, программируемый на этапе производства микросхемы). Обслуживание устройства осуществляется с помощью персонального компьютера и специализированного адаптера-держателя, подключаемого к его USB-порту.

**Результаты исследований.** Адаптер-держатель предназначен для удобного размещения в нем многократно записываемой памяти с целью подключения к компьютеру. Общий вид этого устройства приведен на рисунке 1, а на рисунке 2 показан вариант размещения памяти внутри адаптера-держателя.

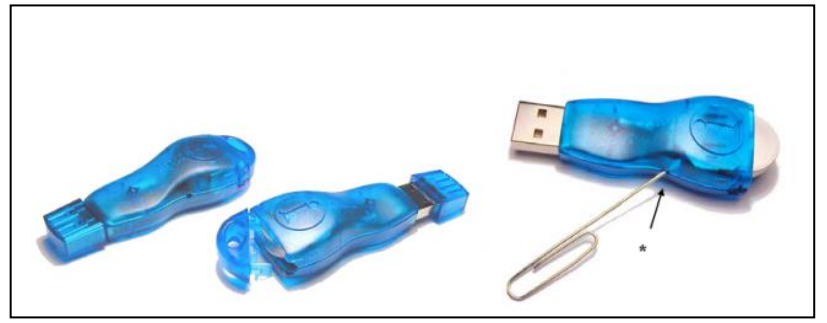

**Рисунок 1 - Общий вид адаптера-держателя**

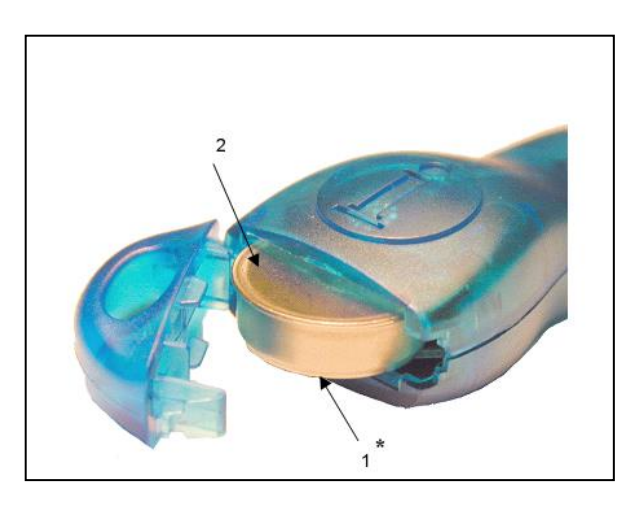

**Рисунок 2 - Задняя часть адаптера-держателя с внешней памятью**

Прибор DS1973 выпускается в корпусе из нержавеющей стали и обладает высокой стойкостью к грязи, влажности, ударам, а его форма в виде таблетки позволяет прибору автоматически центрироваться в считывающем устройстве.

Данная микросхема - это память для использования вне компьютера. Для хранения записанной в нее информации не нужен источник питания, а вместо него для работы и программирования используется однопроводная линия 1-Wireинтерфейса. Уникальный номер микросхемы позволяет без дополнительного обрамления осуществлять ее идентификацию.

В ветеринарной практике клиническое обследование животных сопровождается ведением специального журнала (рисунок 3). Он состоит из пяти разделов – предварительных сведений о животном, клинического исследования животного, специального исследования животного, подробного описания клинических признаков патологического процесса, заключения.

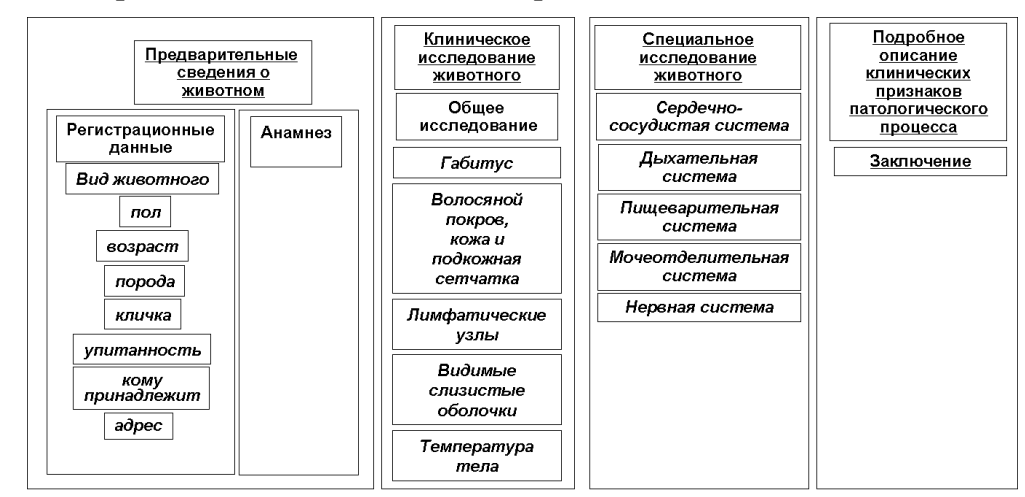

#### **Рисунок 3 - Структура журнала для ведения результатов клинического обследования животных**

Электронная копия журнала размещается в микросхеме внешней памяти. Последняя монтируется в ошейник и располагается непосредственно на туловище животного.

В качестве программного обеспечения регистратора применяется собственная компьютерная разработка, поддерживающая работу и визуальный интерфейс с микросхемой памяти. Она включает в себя набор динамических библиотек, необходимых для исполнения программного модуля, ряд служебных файлов (конфигурирования и установки) и утилиту, обеспечивающую деинсталляцию программы.

Главное окно программы приведено на рисунке 4.

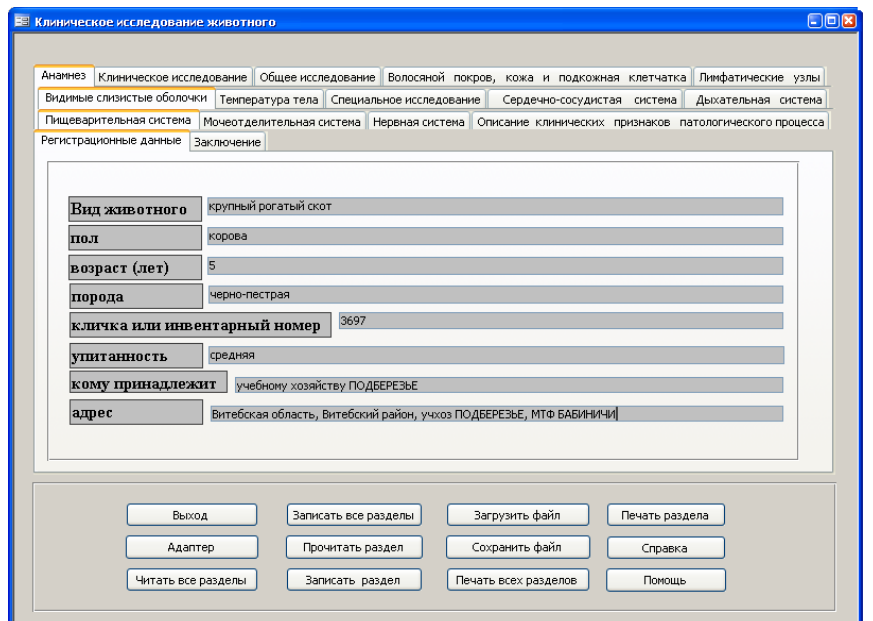

**Рисунок 4 - Главное программное окно цифрового регистратора**

Для разработки и создания программы использовался универсальный пакет SDK TMEX, являющийся набором программных приложений для поддержки практически всех устройств указанной выше серии под управлением операционной системы Windows. Вызов приложений выполняется через стандартный APIинтерфейс.

Программа имеет также встроенные драйвера для поддержки адаптерадержателя. Поэтому достаточно поместить устройство памяти в его приемное гнездо и подключить через USB - порт к компьютеру, как программный драйвер адаптера, установленной на компьютере программы, детектирует это и инициирует обмен информацией между компьютером и памятью (программа для работы с внешней памятью запускается автоматически).

Используя особенности собственного программного обеспечения, ветеринарный специалист имеет возможность самостоятельного обслуживания внешней памяти. Оно заключается либо в изменении значений его внутренних регистров управления, либо в считывании и заполнении информацией внутренней памяти. Предусмотрена возможность реализации особого режима, при котором быстродействие обмена данными между компьютером и внешней памятью увеличивается до 284 Кбит/сек.

При использовании мобильных компьютеров (ноутбуков) описанная выше схема аппаратно-программного сопряжения с устройствами памяти сохраняется (доступ также осуществляется через USB-порт).

При правильном подключении адаптера-держателя необходимо вставить устройство памяти в приемное место самого адаптера. В заголовке основного окна автоматически появится его идентификационный номер и высветятся все затененные кнопки (если кнопки ЧИТАТЬ ВСЕ РАЗДЕЛЫ и ПРОЧИТАТЬ РАЗДЕЛ остались затененными, то это означает, что устройство внешней памяти не содержит информации).

Кнопка ЧИТАТЬ ВСЕ РАЗДЕЛЫ (при наличии информации в устройстве памяти) запускает процедуру чтения всей сохраненной в устройстве информации и выводит ее в соответствующие текстовые поля окна. Каждый информационный раздел размещается в собственное текстовое поле, переключение между окнамиразделами выполняется с помощью закладок. Переход от одного раздела к другому может быть осуществлен также и специальной комбинацией клавиш, описание которых можно найти в разделе помощи.

При ошибке чтения внешней памяти, или в случае, когда раздел не был записан, соответствующий заголовок отображается красным цветом.

Действие кнопки ПРОЧИТАТЬ РАЗДЕЛ аналогично действию кнопки ЧИТАТЬ ВСЕ РАЗДЕЛЫ, она осуществляет чтение только одного раздела, выбранного пользователем в устройстве внешней памяти (читается тот раздел, поля которого с помощь закладки раскрыты в главном окне программы).

Активизация кнопок ЗАПИСАТЬ ВСЕ РАЗДЕЛЫ и ЗАПИСАТЬ РАЗДЕЛ осуществляют запись во внешнюю память либо всей информации, либо только выбранного раздела соответственно (раздела, поля которого раскрыты в главном окне программы).

Устройство внешней памяти считается инициированным даже при записи одного раздела. Незаполненные разделы при последующем чтении выделяются красным цветом. Если воспользоваться кнопкой ЗАПИСАТЬ ВСЕ РАЗДЕЛЫ, то

все незаполненные разделы будут восприниматься как правильная информация.

Для сохранения данных используется кнопка СОХРАНИТЬ ФАЙЛ (появляется окно, в котором указываются месторасположение и имя файла; файл сохраняется в бинарном виде и содержит номер внешней памяти и копию ее содержимого).

Для чтения данных используется кнопка ЗАГРУЗИТЬ ФАЙЛ (загружается ранее сохраненный файл).

Для запуска процедуры печати активизируется кнопка ПЕЧАТЬ. На экране разворачивается окно вывода информации на печать (рисунок 5).

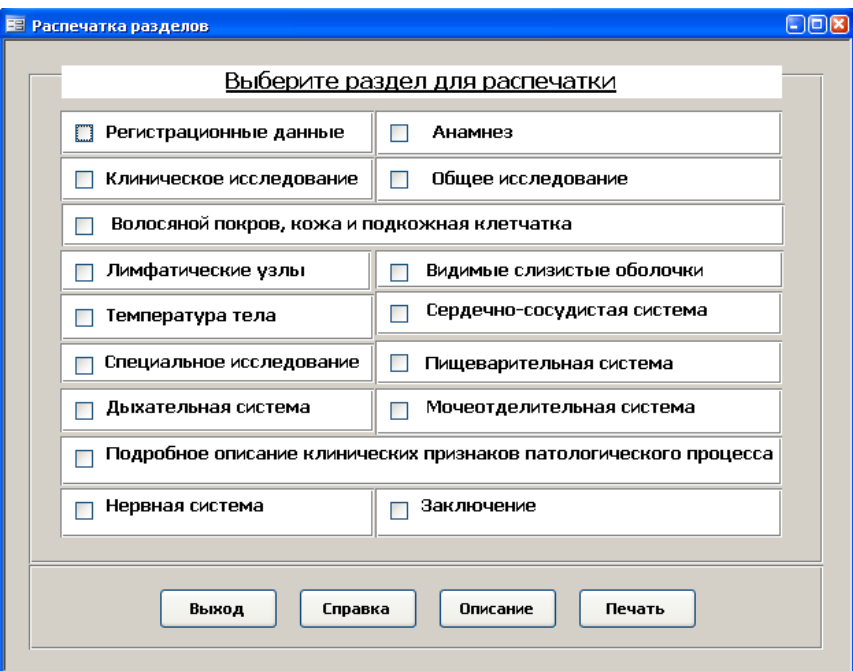

**Рисунок 5 - Окно распечатки клинической информации**

Далее разворачивается служебное окно, вид которого определяется используемой операционной средой, в нем необходимо указать модель используемого принтера и установить нужные параметры печати.

**Заключение.** Предложенный в статье цифровой регистратор апробирован в производственных условиях Витебской и Могилевской городских ветеринарных станций и во многом, благодаря пожеланиям и предложениям их работников, получил свое полное техническое завершение.

*Литература. 1. Борисевич, М. Н. Информационные технологии в ветеринарной медицине / М. Н. Борисевич. – Витебск : ВГАВМ, 2008. – 548 с.*

УДК 636.2.053:612.326.3

### **МИКРОБИОЦЕНОЗ КИШЕЧНИКА ТЕЛЯТ В НЕОНАТАЛЬНЫЙ ПЕРИОД**

#### **Велева Е.Р., Вербицкий А.А.**

УО «Витебская ордена «Знак Почета» государственная академия ветеринарной медицины», г. Витебск, Республика Беларусь